**PANDUIT** infrastructure for a connected world

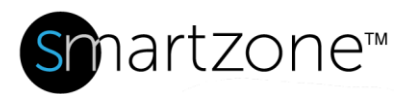

## WORK INSTRUCTION

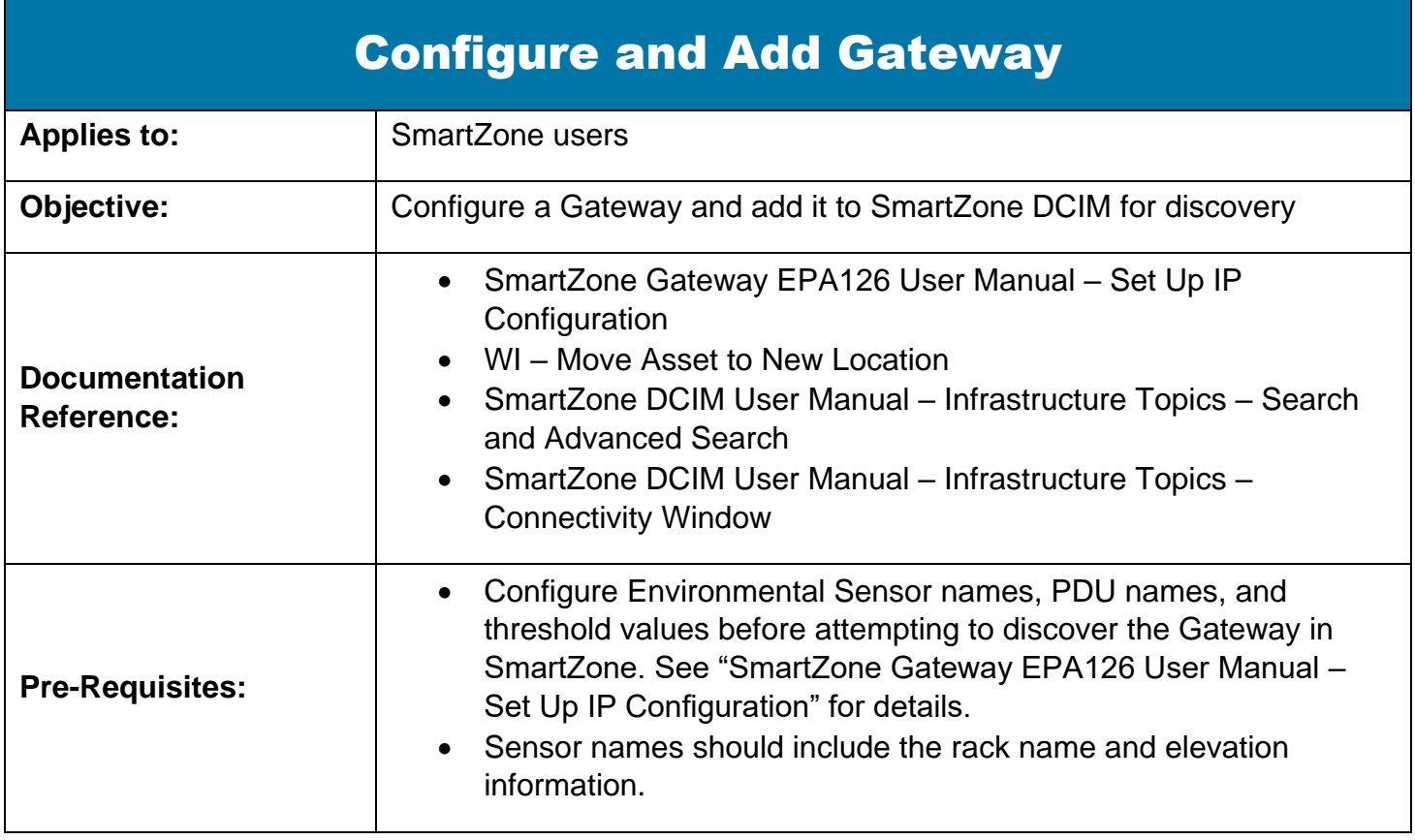

## **Description**

This procedure allows the user to perform basic configuration of a Gateway and then discover the Gateway in SmartZone DCIM.

## Performing the Procedure

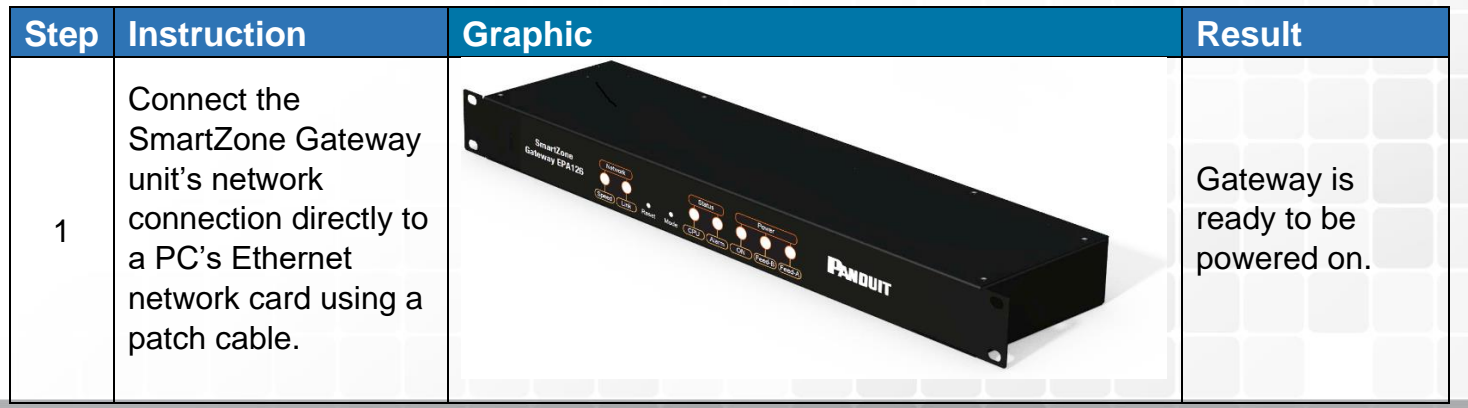

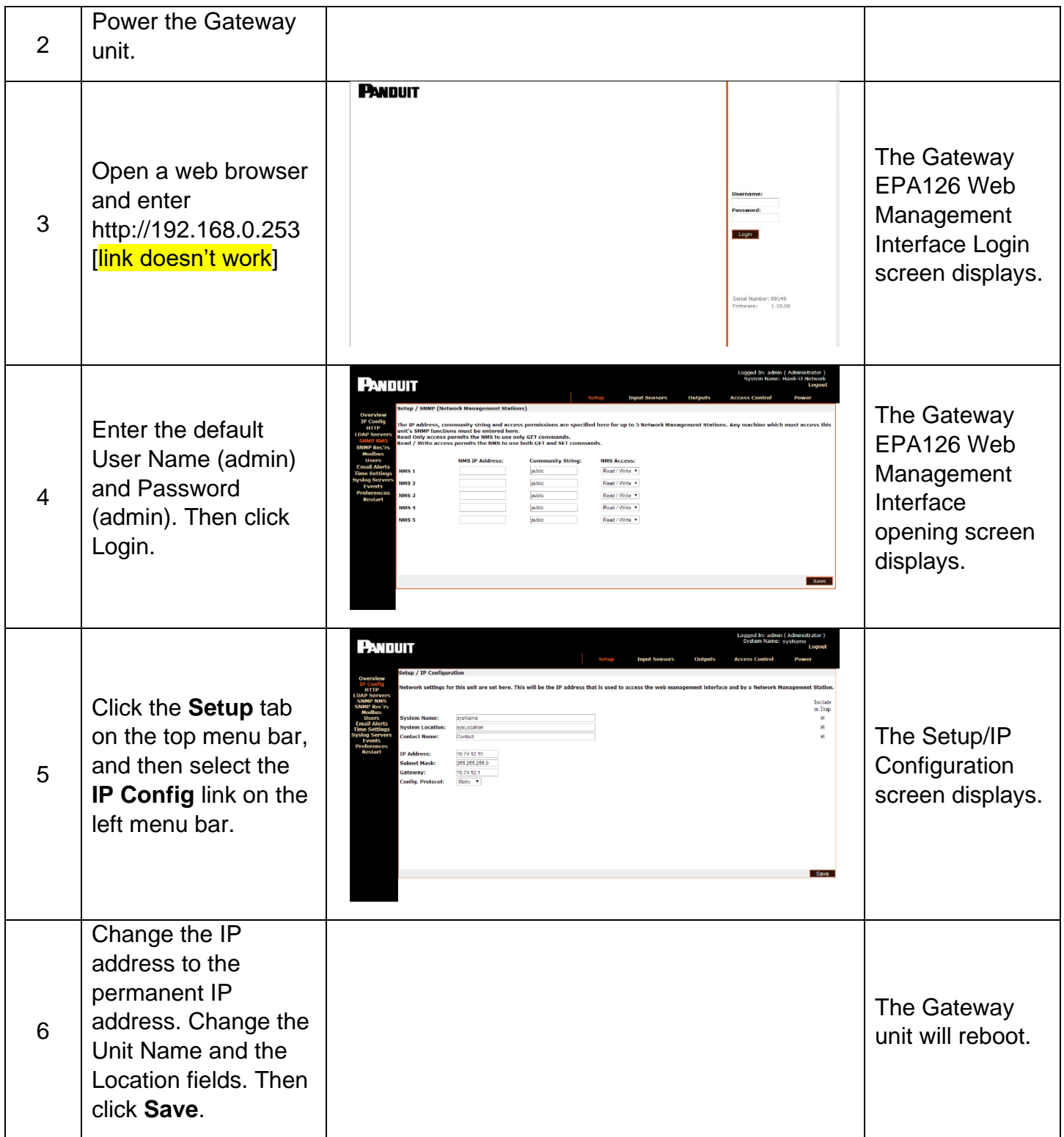

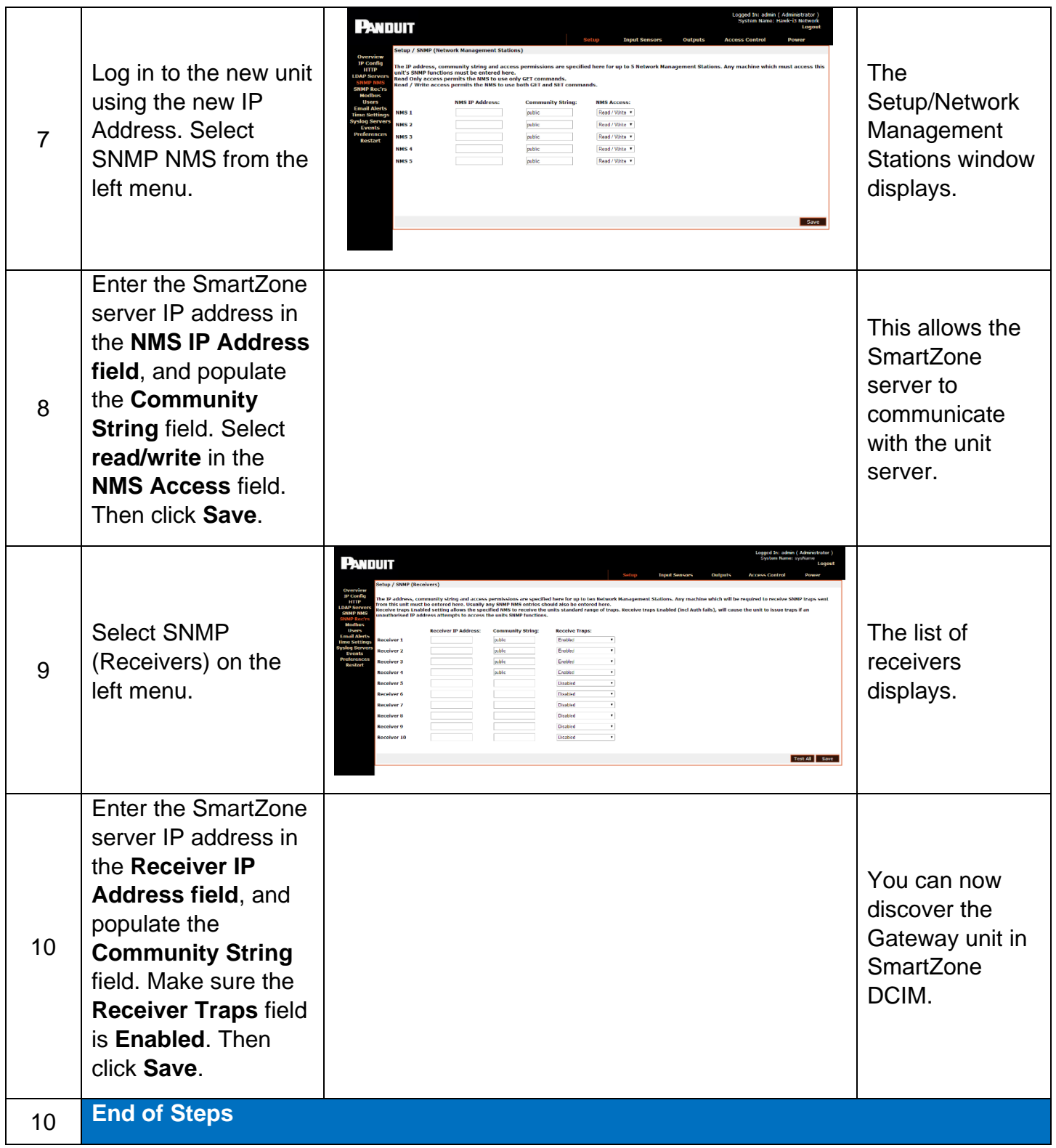

## End State

The Gateway unit has been properly configured for discovery within SmartZone DCIM.